## SAP ABAP table OIU CM TAXCLS {Tax Class - Table}

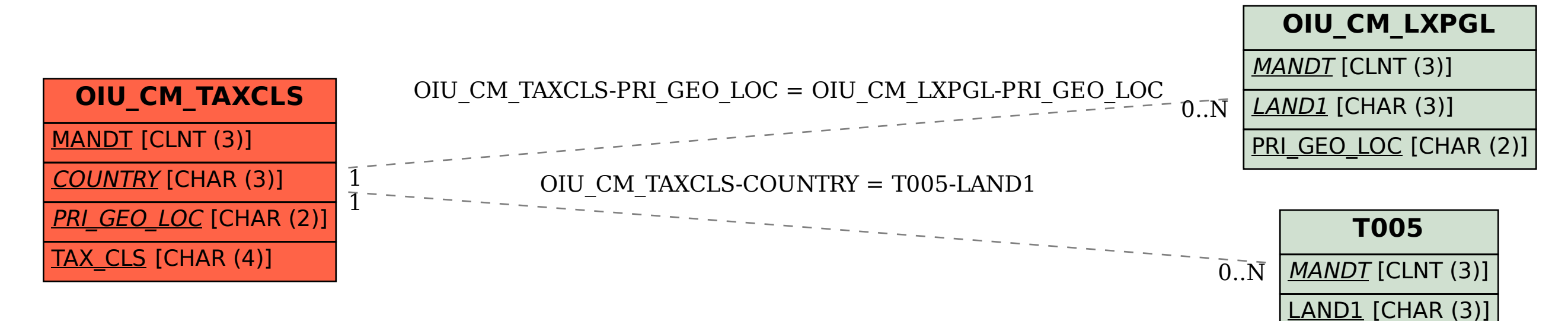